## <span id="page-0-0"></span>Package: viewpoly (via r-universe)

July 6, 2024

Title A Shiny App to Visualize Genetic Maps and QTL Analysis in Polyploid Species

Version 0.4.1

Maintainer Cristiane Taniguti <chtaniguti@tamu.edu>

Description Provides a graphical user interface to integrate, visualize and explore results from linkage and quantitative trait loci analysis, together with genomic information for autopolyploid species. The app is meant for interactive use and allows users to optionally upload different sources of information, including gene annotation and alignment files, enabling the exploitation and search for candidate genes in a genome browser. In its current version, 'VIEWpoly' supports inputs from 'MAPpoly', 'polymapR', 'diaQTL', 'QTLpoly', 'polyqtlR', 'GWASpoly', and 'HIDECAN' packages.

License GPL  $(>= 3)$ 

#### Depends  $R$  ( $>= 4.0$ )

**Imports** shiny  $(>= 1.6.0)$ , shinyjs, shinythemes, shinyWidgets, shinydashboard, config  $(>= 0.3.1)$ , golem  $(>= 0.3.1)$ , JBrowseR, dplyr, tidyr, DT, ggplot2, ggpubr, plotly, vroom, abind, reshape2, markdown, stats, hidecan, purrr

URL <https://github.com/mmollina/viewpoly>

BugReports <https://github.com/mmollina/viewpoly/issues>

Encoding UTF-8

LazyData true

RoxygenNote 7.2.3

**Suggests** test that  $(>= 3.0.0)$ , shinytest, rlang, pkgload, vdiffr

Config/testthat/edition 3

Language en-US

Repository https://polyploids.r-universe.dev

RemoteUrl https://github.com/mmollina/viewpoly

RemoteRef HEAD

RemoteSha 561ed5e0c2e95a67c484c4efab2b9da598cc1a1b

### <span id="page-1-0"></span>**Contents**

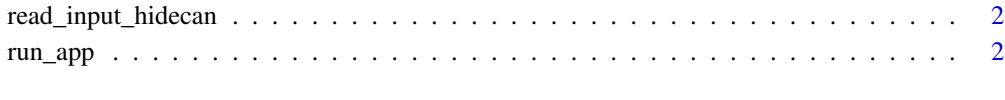

#### **Index** [4](#page-3-0)

read\_input\_hidecan *Check hidecan inputs*

#### Description

Check hidecan inputs

#### Usage

read\_input\_hidecan(input\_list, func)

#### Arguments

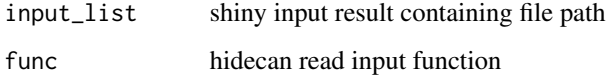

run\_app *Run the Shiny Application*

#### Description

Run the Shiny Application

#### Usage

```
run_app(
  onStart = NULL,
  options = list(),
  enableBookmarking = NULL,
  uiPattern = "/",
  ...
\overline{\phantom{a}}
```
#### <span id="page-2-0"></span>run\_app 3

#### Arguments

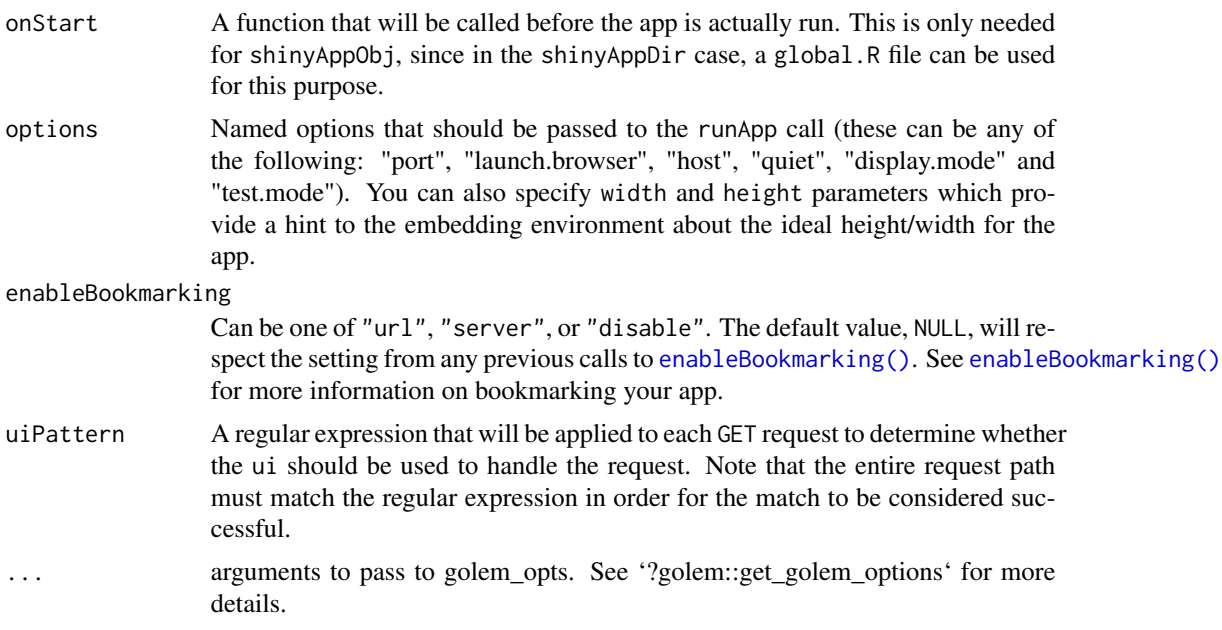

# <span id="page-3-0"></span>Index

enableBookmarking(), *[3](#page-2-0)*

read\_input\_hidecan, [2](#page-1-0) run\_app, [2](#page-1-0)